## Can I specify the system type value returned by the FTP SYST command so that I can switch from UNIX to Windows NT?

## THE INFORMATION IN THIS ARTICLE APPLIES TO:

• EFT Server, version 6.2.5 and later

EFT v8.0 and later store Advanced Properties in a JSON file. When you upgrade from EFT v7.4.x to EFT v8, the non-default settings that you have defined in the registry will be added to the Advanced Properties file during upgrade. (Default settings become part of the EFT configuration files.) For a more on how to use advanced properties, and a spreadsheet of the advanced properties, please refer to the "Advanced Properties" topic in the help for your version of EFT.

## QUESTION

Can I specify the system type so that I can switch from UNIX to Windows NT?

#### ANSWER

A SYST request asks for information about the server's operating system. The server accepts this request with code 215. Examples from five different servers:

215 UNIX Type: L8 215 UNIX Type: L8 Version: BSD-44 215 NetWare system type. 215 MACOS Peter's Server 215 AmigaOS

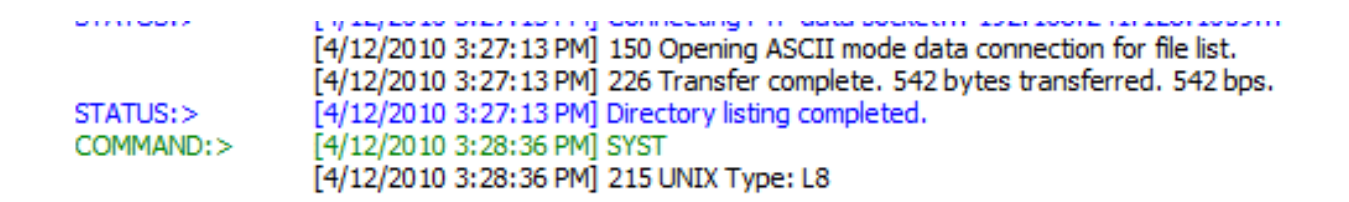

Some clients disable essential features when they do not see particular strings in the SYST response. If your server requires a particular response, EFT provides an advanced property with which you can specify the value returned by the FTP SYST command.

In EFT v8 and later, add the advanced property to the advancedproperties.json file in EFT's \ProgramData\ directory.

Add the name:value pair to the AdvancedProperties.JSON file as described in the "Advanced Properties" topic in the online help for your version of EFT.

Can I specify the system type value returned by the FTP SYST command so that I can switch from UNIX to Windows NT?

> { "FTPSYSTResponse": response }

#### In versions prior to v8.0:

64 bit: HKLM\SOFTWARE\Wow6432Node\GlobalSCAPE Inc.\EFT Server 4.0\FTPSYSTResponse

32 bit: HKLM\SOFTWARE \GlobalSCAPE Inc.\EFT Server 4.0\FTPSYSTResponse

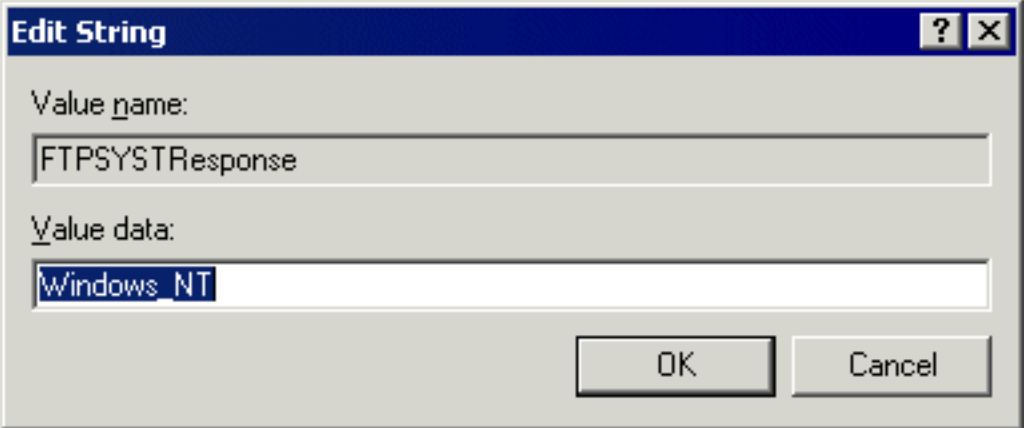

#### Value data: Windows\_NT

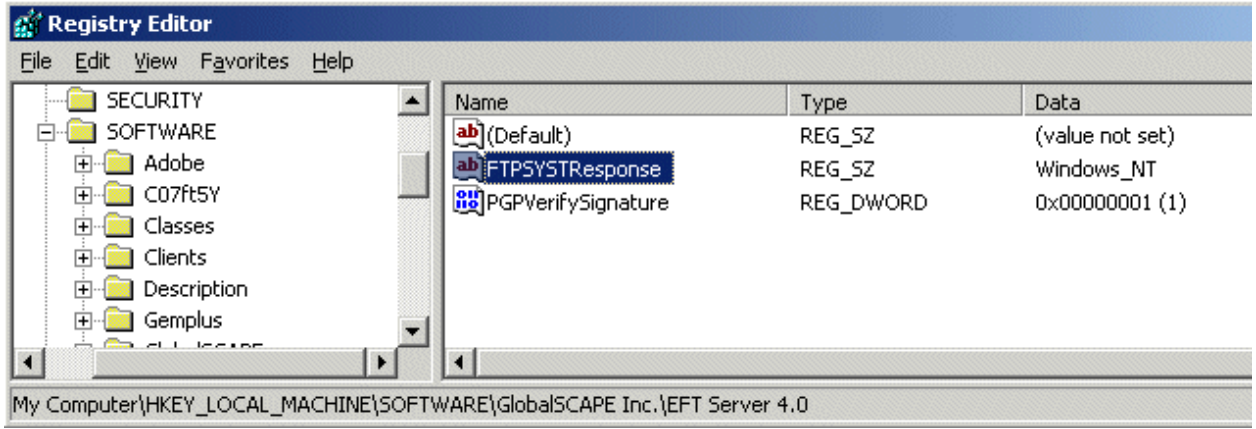

The string value provided in the registry will be truncated to 128 characters, if necessary.

After adding the registry key above, the response is 215 Windows\_NT:

# Can I specify the system type value returned by the FTP SYST command so that I can switch from UNIX to Windows NT?

For more information about the SYST response, refer to <http://cr.yp.to/ftp/syst.html>.

GlobalSCAPE Knowledge Base

[https://kb.globalscape.com/Knowledgebase/10601/Can-I-specify-the-system-typ...](https://kb.globalscape.com/Knowledgebase/10601/Can-I-specify-the-system-type-value-returned-by-the-FTP-SYST-command-so-that-I-can-switch-from-UNIX-)